# **Processor SDK Audio**

**Getting Started Guide 9/8/2017**

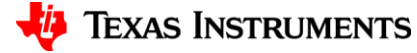

1

#### **Processor SDK Audio Software**

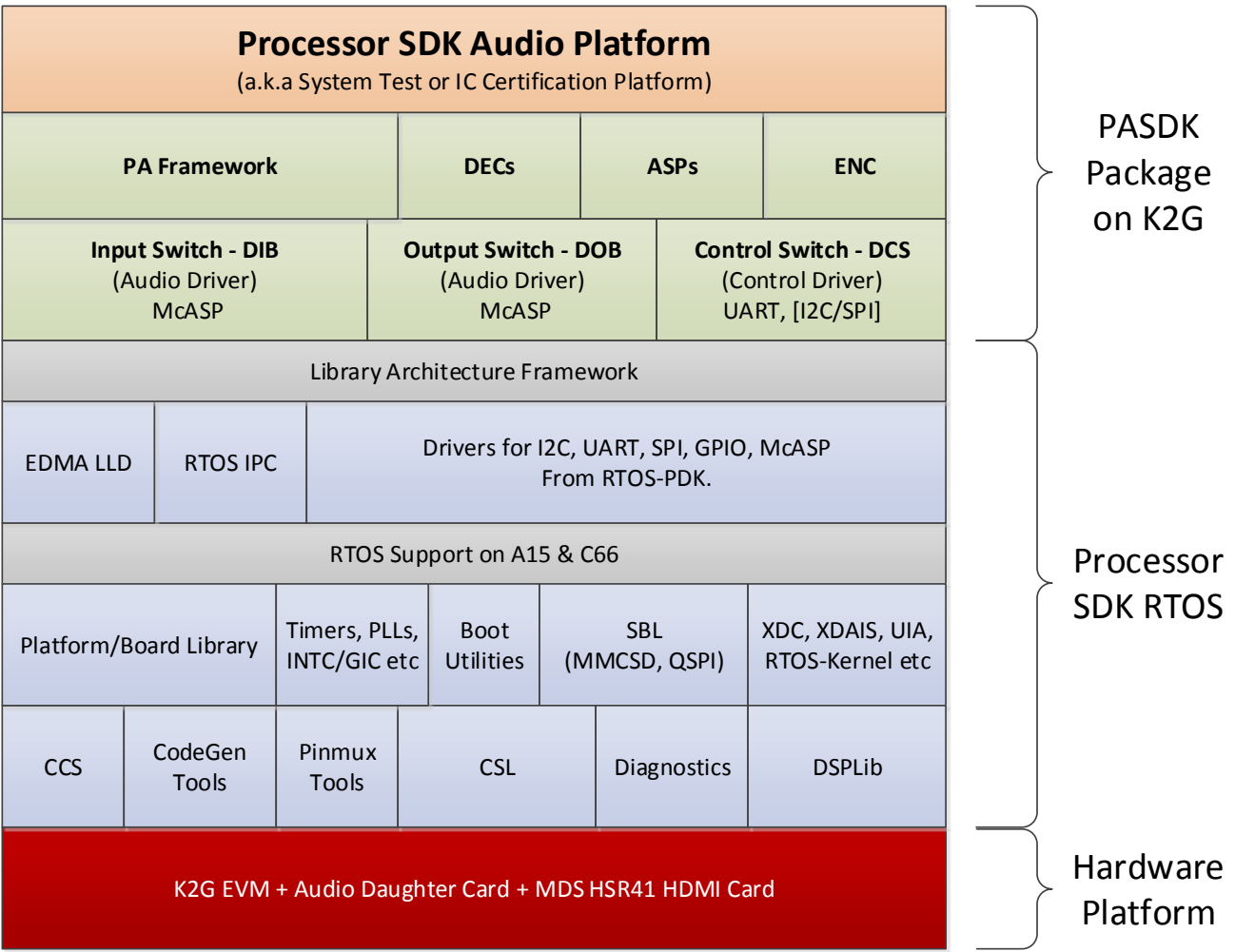

2

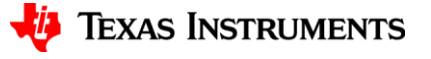

### **K2G: ARM+DSP Layout**

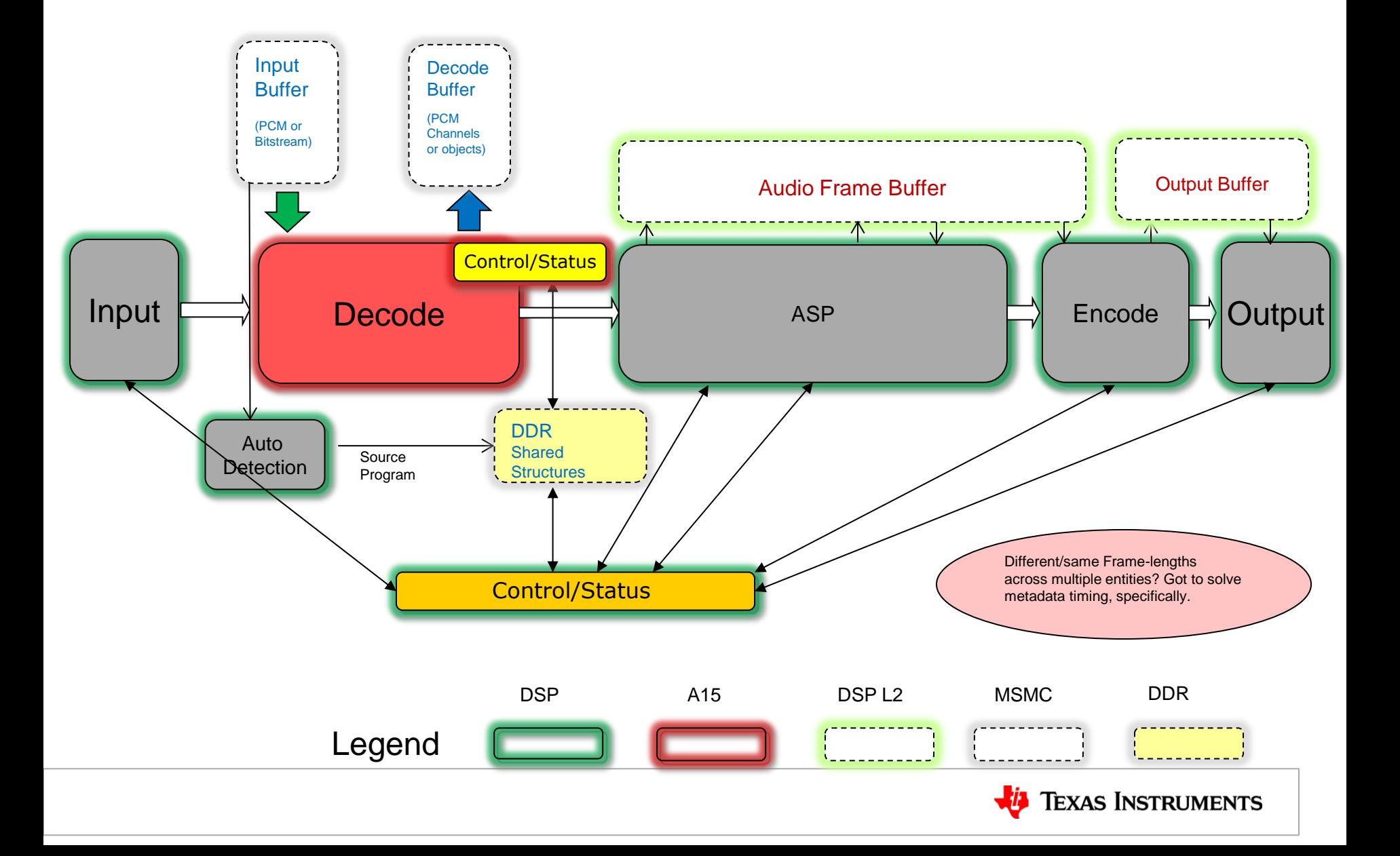

### **Audio Tasks Layout**

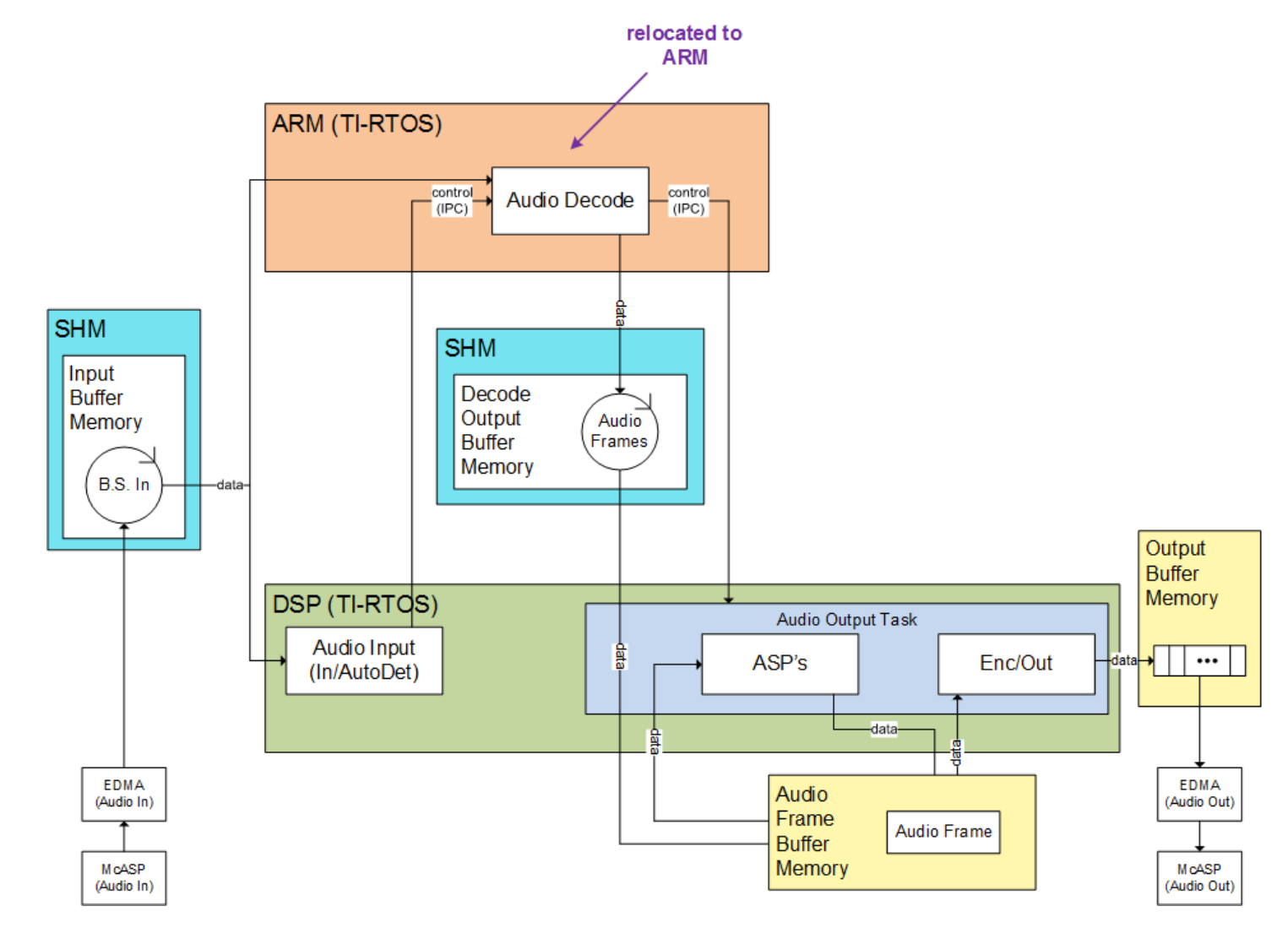

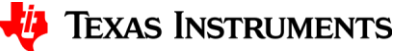

### **Adding New Components to PASDK (K2G)**

- Decoders
	- Execute on ARM Core under TI SYS/BIOS (RTOS)
	- Must provide auto detection method definition and/or implementation for identifying the content type within an incoming bit stream which can be integrated into the real-time system.
- Audio Stream Processing (ASP) Components (e.g. audio rendering, filtering, etc.)
	- Execute on DSP Core under TI SYS/BIOS (RTOS)
- All components must provide interface that complies with the XDAIS API Specification
	- Standard specification has been extended for use in PASDK
	- IALG interface handles memory management and component creation
- All components must use Audio Frame Structure where required
	- Described in documentation and example ASP

### **Typical Development Steps**

- Step#1: Implement component using standard C language
	- To make it possible to comply with the XDAIS API standard and PASDK extension make sure the code is re-entrant and it does not use malloc() or similar dynamic memory allocation functions.
	- Code should not depend on any operating system or any target system drivers
	- Organize your code in a modular way minimizing module coupling and maximizing module cohesion
	- Your functions should be implemented for real-time system (using signal frame durations that can be configurable where applicable resulting in reasonable signal/buffering latencies once integrated into the system)
- Step#2: Optimize your code for ARM or DSP core where it may execute
	- This may be achieved through creation of a suitable "intrinsic" library with functions that can be called from the components
	- Port "intrinsic" library to ARM and/or DSP
	- *Optimize the functions in the intrinsic library for ARM and/or DSP core* (use ARM or DSP intrinsic functions provided by code generation tools; do NOT use assembly language – EVER! (unless standard assembly optimized libraries were provided by the ARM or TI)

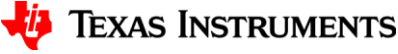

## **Typical Development Steps (cont.)**

- Step#3: Create XDAIS wrappers
	- Using IALG specification and PASDK extension create wrappers that can be used for integration into the PASDK framework
- Step#4: Update Auto detection methods
	- If creating decoder component, modify the appropriate PASDK software (drivers) to include new auto detection method for recognizing the particular decoder content (currently this runs on a DSP and informs ARM to switch to using appropriate decoder component)
- Step#5: Integrate new components on ARM and/or DSP
	- Familiarize yourself with the operation of the PASDK framework (tasks, drivers, memory management, buffer management)
	- Take special care of properly handling circular buffer between decoder and the renderers/ASP's
- Step#6: Implement alpha-commands that can be used for configuration and real-time control of new components
	- If necessary update apply() method of PASDK XDAIS extension to detect changes in configuration and apply them prior to processing incoming data

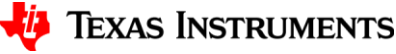